## ДРУГАЯ РЕАЛЬНОСТЬ

## ДЕТИ И ИНТЕРНЕТ

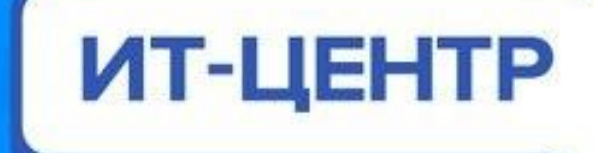

- **•Опыт реализации проектов «Безопасный Интернет 24» и «Безопасная Сеть»;**
- **•Интернет-безопасность в целом. Основные угрозы в сети как защитить ребенка в мире интернета;**
- **•Социальные сети. Стоит ли бороться и запрещать? Чем опасны социальные сети и чем опасно ограждать детей от социальных сетей;**
- **•Безопасность: технические вопросы. Технические решения и что они дают. Уровень доверия между взрослым и ребенком;**
- **•Нормативно-правовая база. Регулирование деятельности сети интернет в законодательстве РФ. Юридическая ответственность за правонарушения экстремистского характера.**

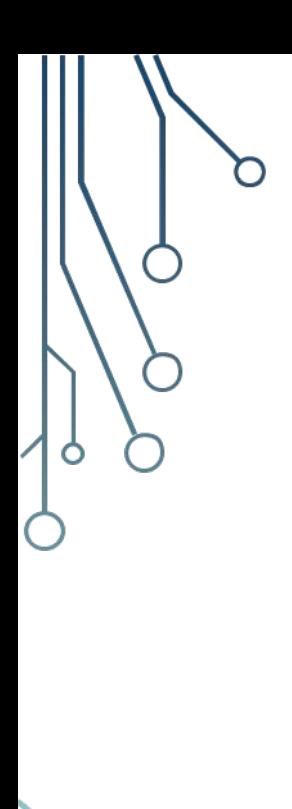

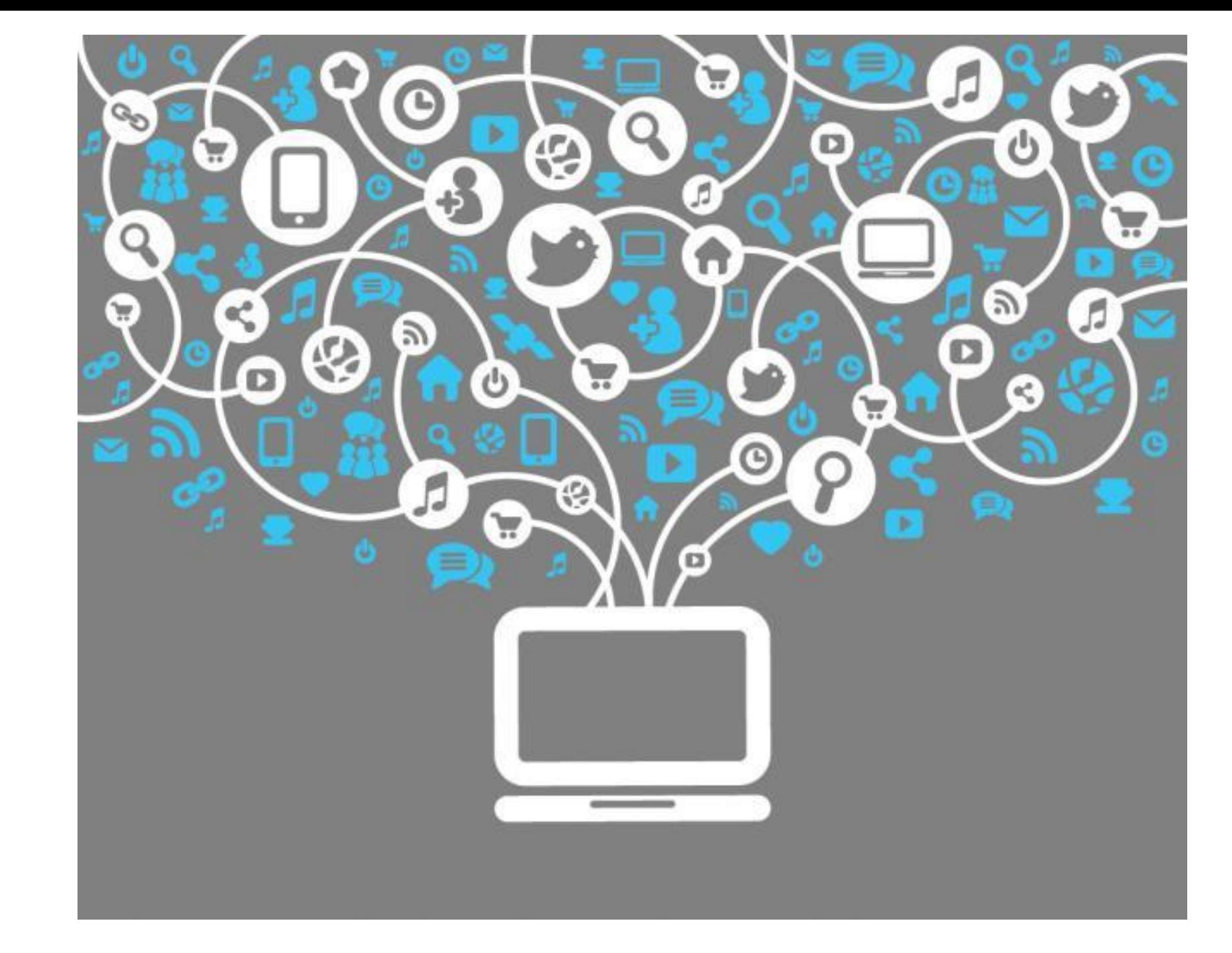

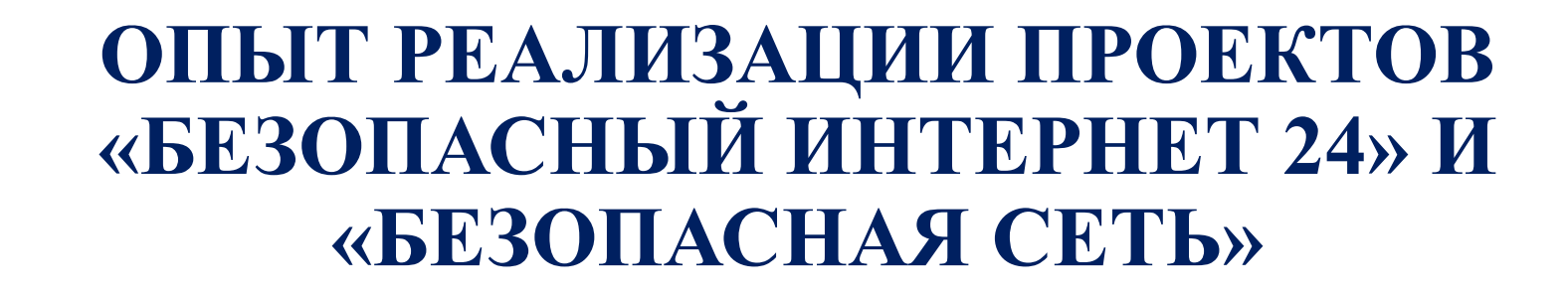

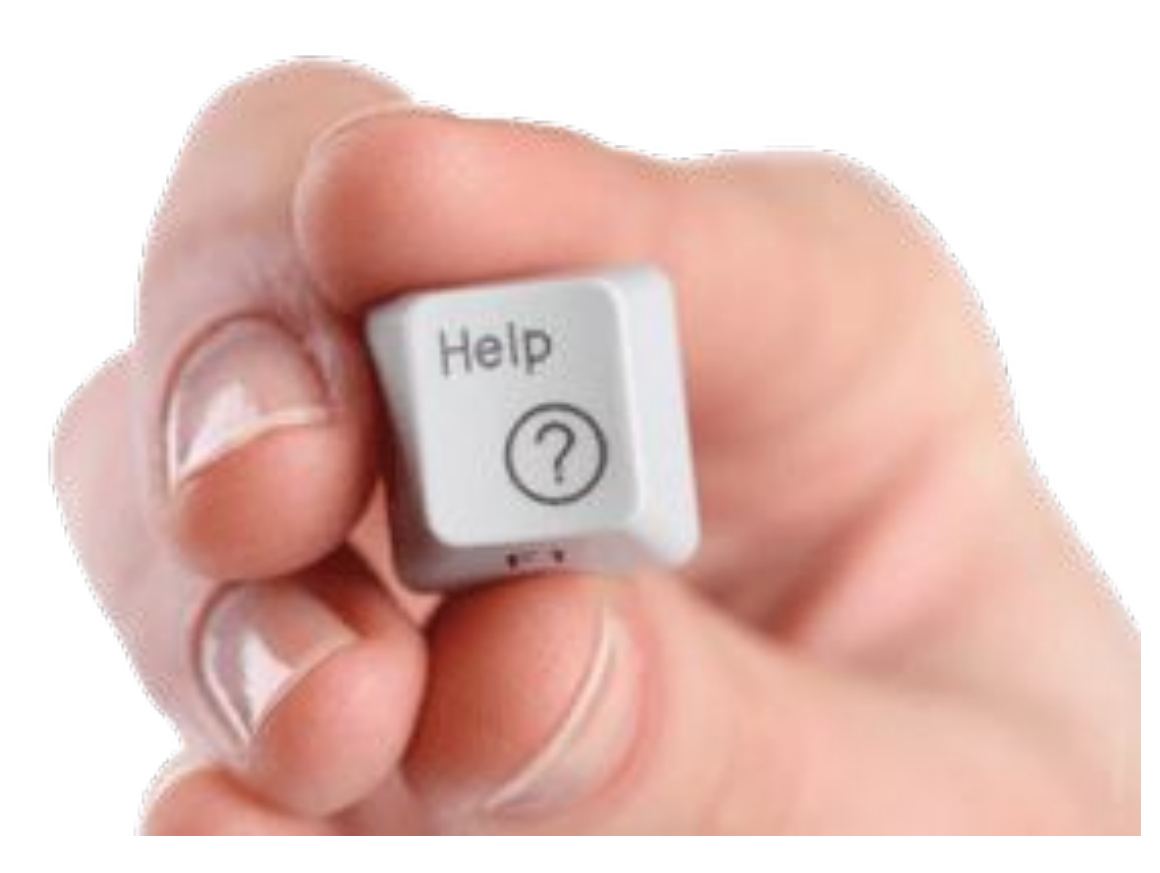

### **Основные угрозы в сети – как защитить ребенка в мире интернета**

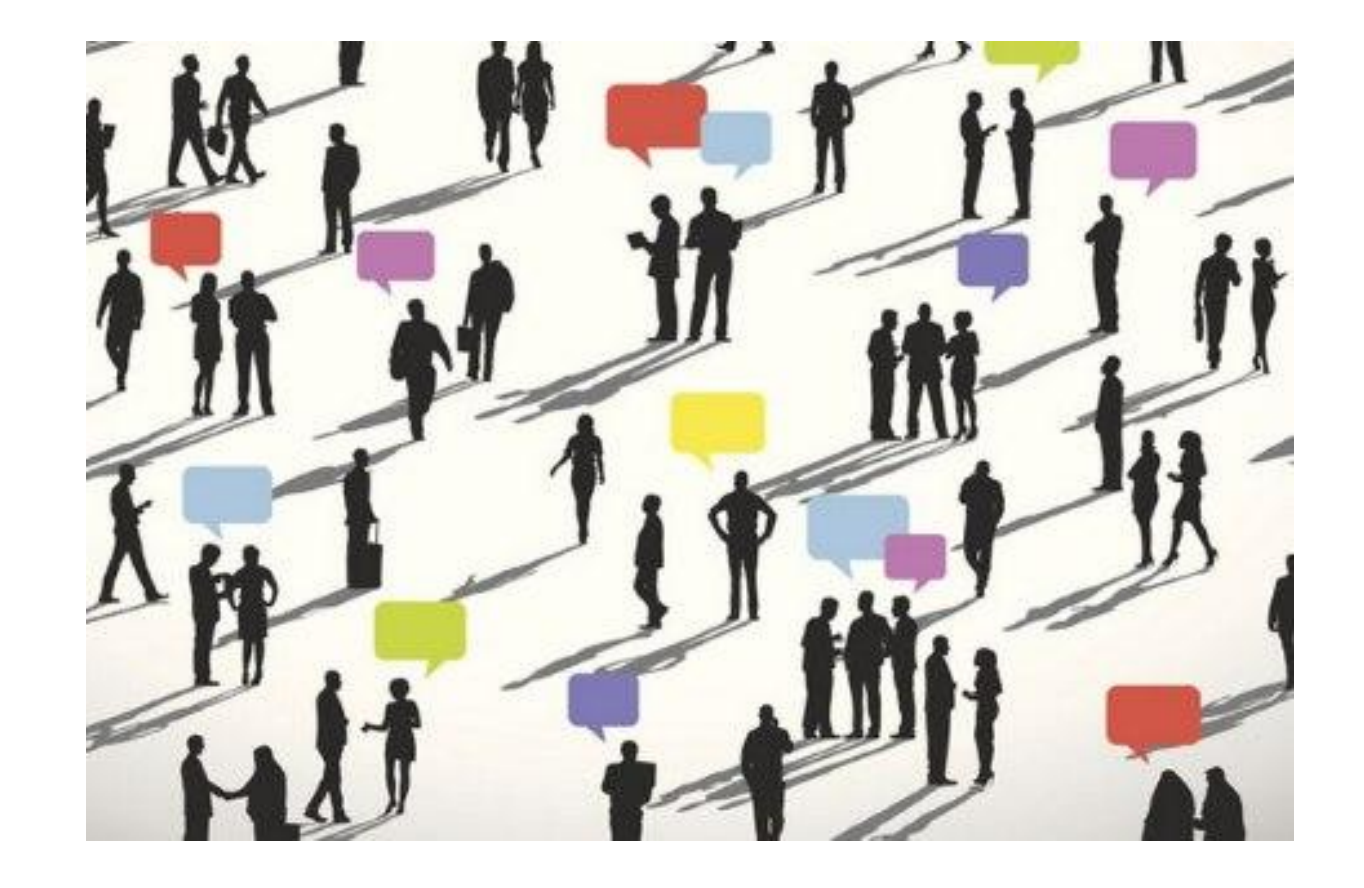

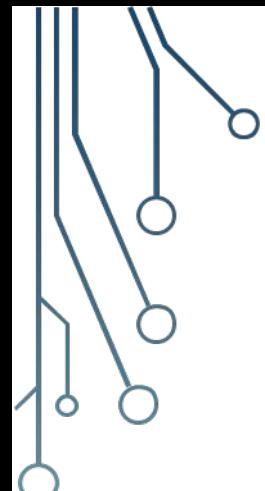

# **Контентные риски**

связанные с **опасным содержанием**.

Под опасным содержанием понимаются материалы содержащие сцены насилия, порнографию, пропаганду анорексии и булимии, суицида, азартных игр, наркотических веществ и т.д.

# **Электронные риски**

связанные с **вредоносным программным обеспечением**, т. е. вирусы, шпионские программы, блокировщики, а также мошеннические программы различных типов.

Дети могут подвергаться оскорблениям, притеснением, травле со стороны сверстников (кибербуллинг), также существует опасность совращения и вовлечения в индустрии, запрещенные законодательством РФ.

# **Коммуникационные риски**

связанные с **общением в Интернете**.

# **Потребительские риски**

связанные с **покупками через Интернет** различных товаров и услуг. Риск приобретения товара низкого качества, различные подделки, контрафактная и фальсифицированная продукция, потеря денежных средств без приобретения товара или услуги.

## **Интернет-зависимость**

расстройство в психике, сопровождающееся большим количеством поведенческих проблем и в общем заключающееся в неспособности человека вовремя выйти из сети, а также в постоянном присутствии навязчивого желания туда войти.

- 
- **Мошенники, которые охотятся на ваши личные данные и деньги;**
- **Педофилы;**
- **Радикальные и экстремистские сообщества;**
- **Доступная информация о наркотиках;**
- **Депрессивные и суицидальные группы в соцсетях;**
- **Опасные игры;**
- **В Сети интереснее, чем в реальности, и всегда есть что-то новое, способное полностью увлечь;**

**- То, что смотрит один – смотрят все. Кнопочный телефон, запреты, ограничения и критика не спасают от доступа к порнороликам, YouTubeканалам, музыке и играм, которые смотрит и показывает одноклассник на перемене;**

**- Все не проконтролируешь. В войне «родители против интернета» всегда рано или поздно проигрывают родители;** 

**- Родители не успевают за новинками и трендами детского интернетпространства, а постоянная критика «неправильного» контента приводит к скрытности ребенка и «холодной войне»;** 

**- Эмоциональная зависимость от друзей в интернете и сообществ по интересам;** 

**- Потеря контакта с реальностью (игромания);** 

**- Опасная система ценностей (популярность любой ценой, заражение какой-либо идеологией, «тлен и безысходность» - культ депрессивного состояния и т.д);**

**- Потеря мотивации к учебе, развитию в реальной жизни, потеря интереса ко всему вне Сети. Онлайн-казино и прочие азартные игры;** 

**- Потеря родительского влияния на детей.**

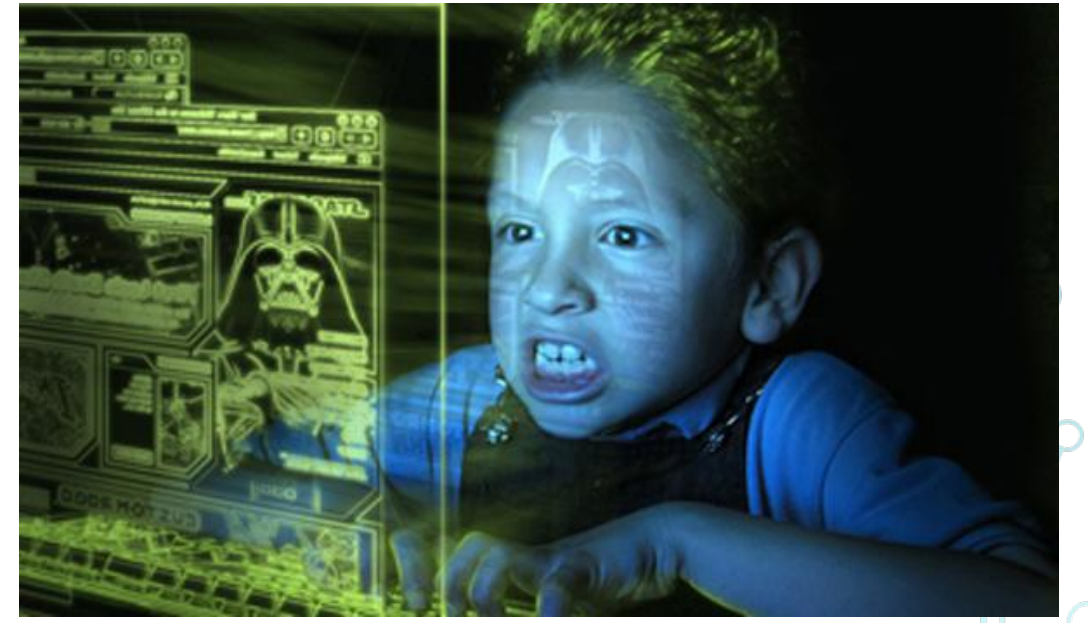

### **Когда стоит волноваться о влиянии интернета**

Плохие слова и выражения из интернета, которые ребенок повторяет.

Неожиданные вопросы, спровоцированные «недетским» контентом.

Подражание героям мультфильмов, шоу или YouTube-блогов.

Явное нежелание отрываться от телефона или планшета, готовность сидеть в интернете все свободное время.

Просмотр контента эротического или порнографического содержания.

Осваивание нецензурной лексики, часто используемой в YouTube.

Затягивающие игры.

Мессенджеры и соцсети, открывающие возможность к общению с посторонними.

Последствия рекламы: дети одержимы очередными «феями Винкс» или «куклами Лол» и хотят заниматься только ими.

Первые попытки обмануть родителей, чтобы проводить в Сети больше времени.

#### **Когда стоит волноваться о влиянии интернета**

Нарушения сна, появление тревожности.

Просмотр недетского контента и общение на недетские темы, о чем часто родители узнают случайно.

Снижение успеваемости, потеря интереса к учебе.

Общение с опасными людьми (мошенники, педофилы, старшие подростки, рекламные игровые сообщества).

Нежелание рассказывать родителям о проблемах или впечатлениях, грубость, обманы, скрытность, фальшивые страницы, выход в интернет по ночам или в школе и т.п.

Конфликты, травля в сети.

 Эмоциональная зависимость от количества лайков и подписчиков в соцсетях и на YouTube.

Авторитет любимых YouTube-блогеров превыше всего. Потеря интереса к реальной жизни в целом.

Потеря контакта с родителями.

# КАК РОДИТЕЛЯМ ОБЕЗОПАСИТЬ РЕБЕНКА ОТ РИСКОВ И ОПАСНОСТЕЙ СЕТИ ИНТЕРНЕТ?

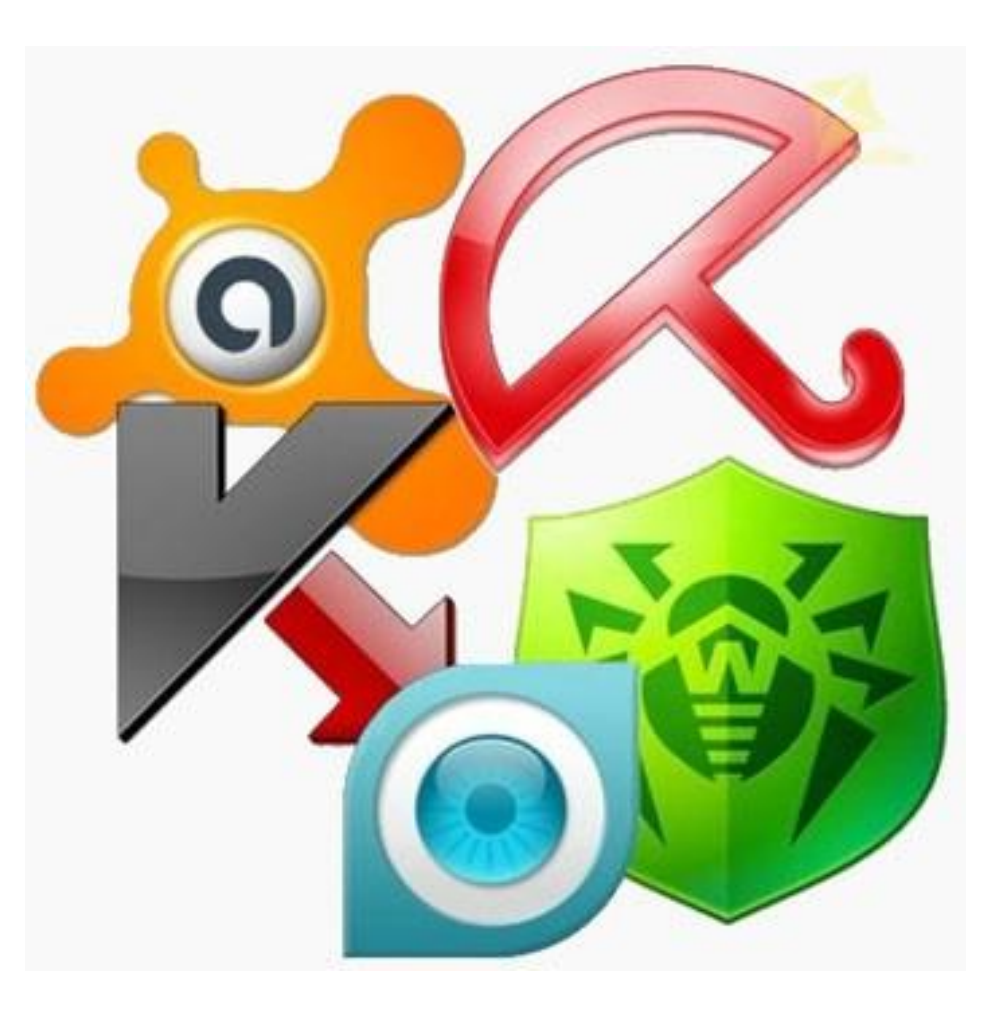

- 
- Правильная настройка браузера + хороший браузер
- Хороший пароль (буквы разного регистра + цифры. От 10 символов)
- •Релогин всегда, даже на личном ПК.
- •Драйвера и ПО, качайте с официальных сайтов
- •Не используйте менеджеры паролей
- •Привязка к номеру телефона
- •Фильтруйте свою информацию в соцсетях. (Клички животных, дата рождения, ссылки на родственников)
- •Осторожно используйте бесплатный WI-FI.

Соблюдение этих правил позволит свести к минимуму потерю данных

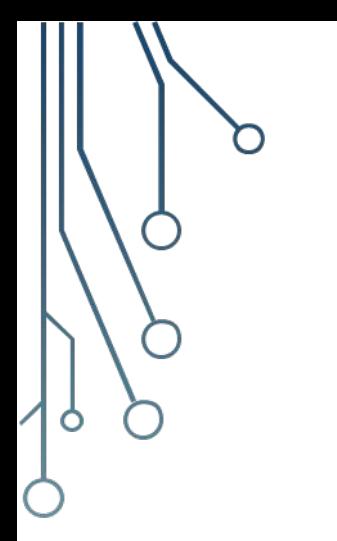

## **РОДИТЕЛЬСКИЙ КОНТРОЛЬ В БРАУЗЕРЕ**

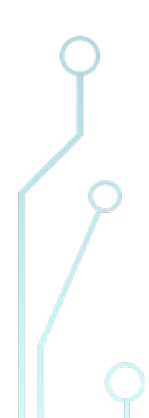

- Необходимо зайти в браузер **Google Chrome** и в правом углу выбрать **«Настройки».**
- Спуститься чуть ниже и найти графу **«пользователи»** там должен отображаться ваш текущий пользователь, под которым вы используете браузер.
- Нажимаем **«Добавить пользователя».**

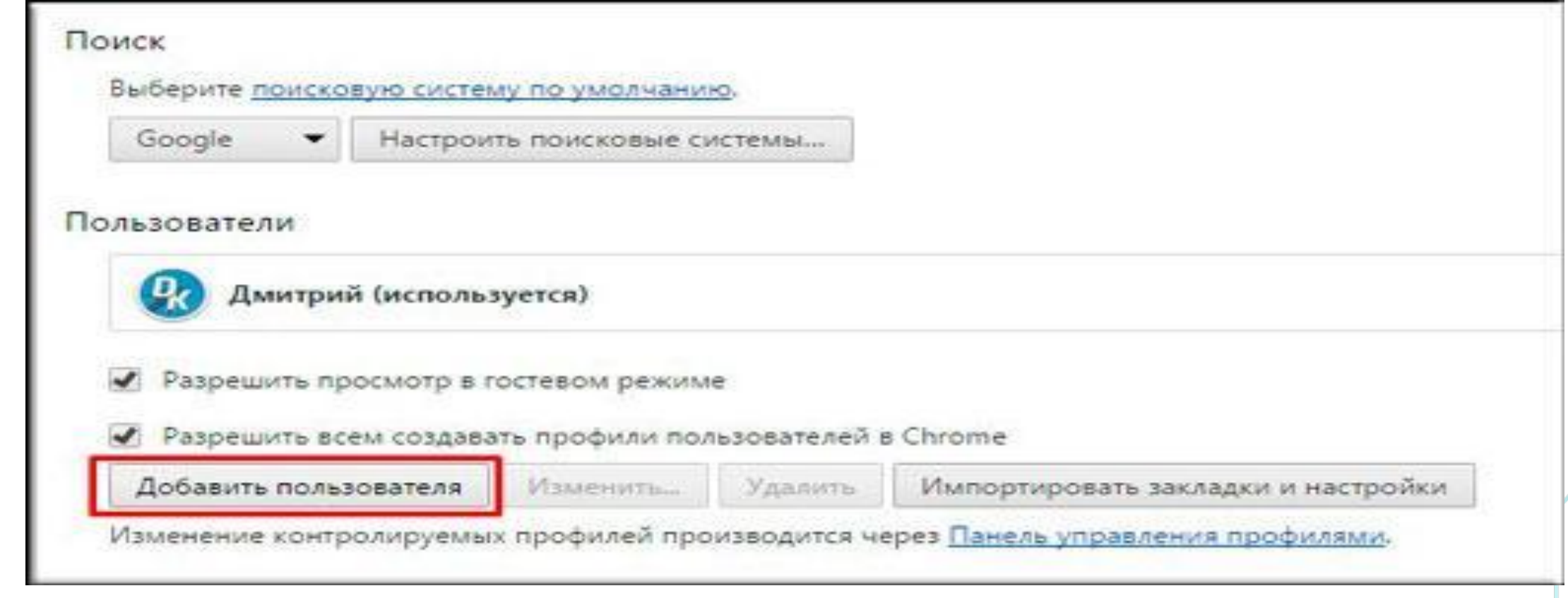

После этого откроется отдельное окно, где вам нужно выбрать значок детского доступа и обозначить наименование.

После этого вы там, где написано **«Просматривать сайты, открытые этим пользователем и контролировать его действия...».** Поставьте галочку и нажмите **«Добавить».** 

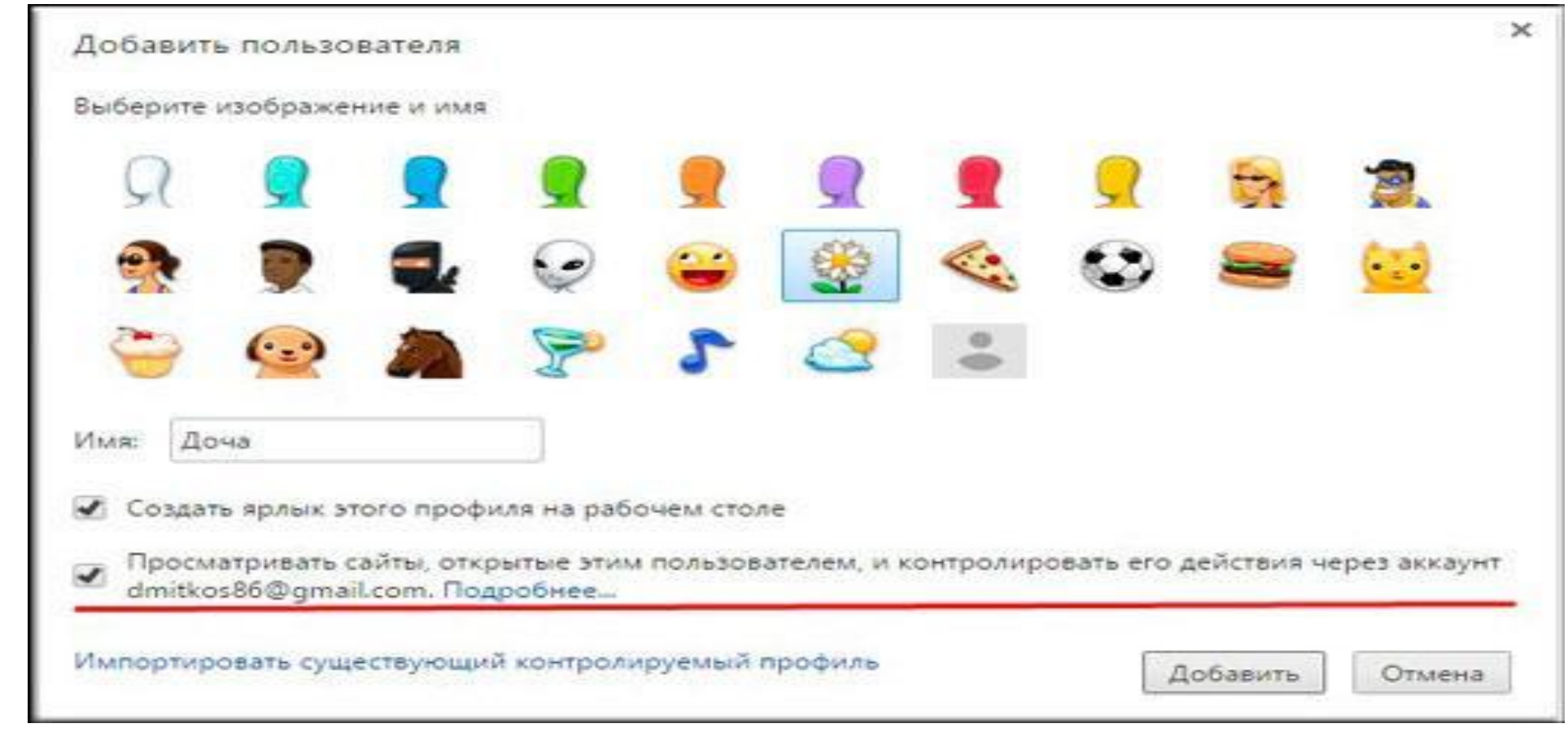

У вас на рабочем столе создастся новый ярлык браузера, который ограничит доступ ко многим непристойным и неприятным ресурсам и картинкам.

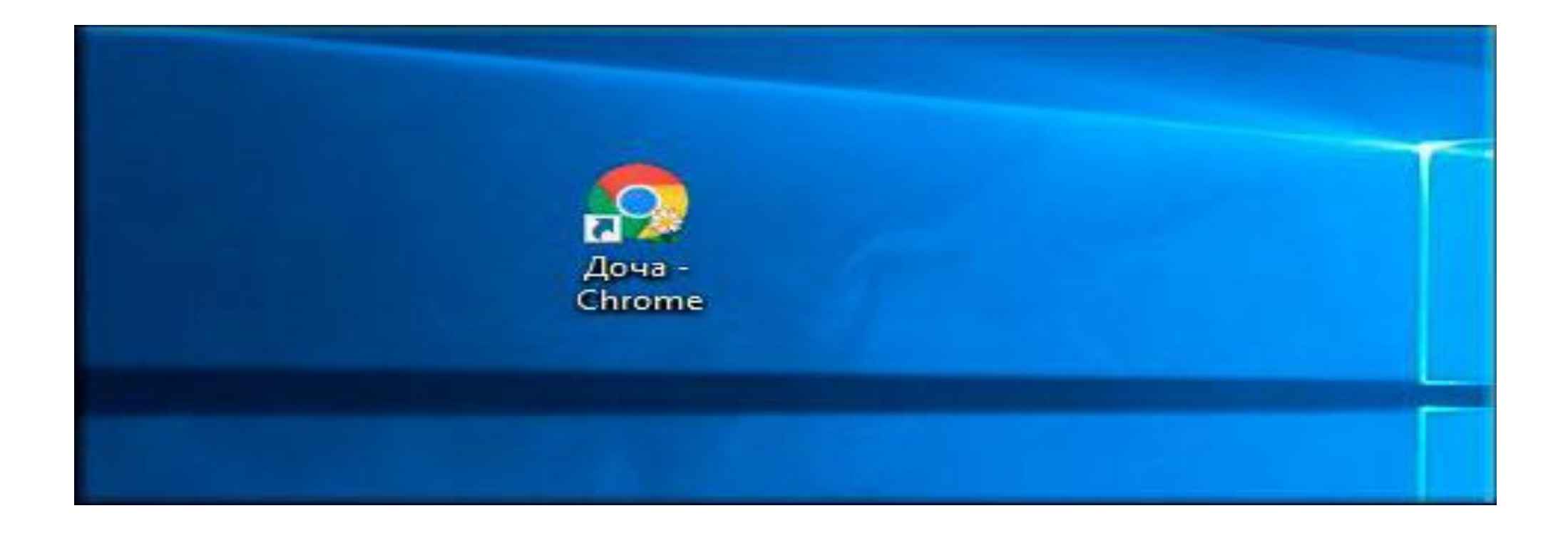

Убедитесь что нежелательные сайты действительно заблокированы. Зайдите в новый созданный детский ярлык и попробуйте ввести непристойный запрос.

Ничего по данному запросу найдено не будет, в остальном поисковая система будет работать как обычно.

Кроме того вы можете посмотреть какие интернетресурсы посещал Ваш ребенок. Для этого войдите в настройки браузера и в знакомой нам графе **«Пользователи»** нажмите на ссылку **«Панель управления профилями»**.

Вам откроется окно с настройками, где вы должны будете выбрать контролируемый профиль.

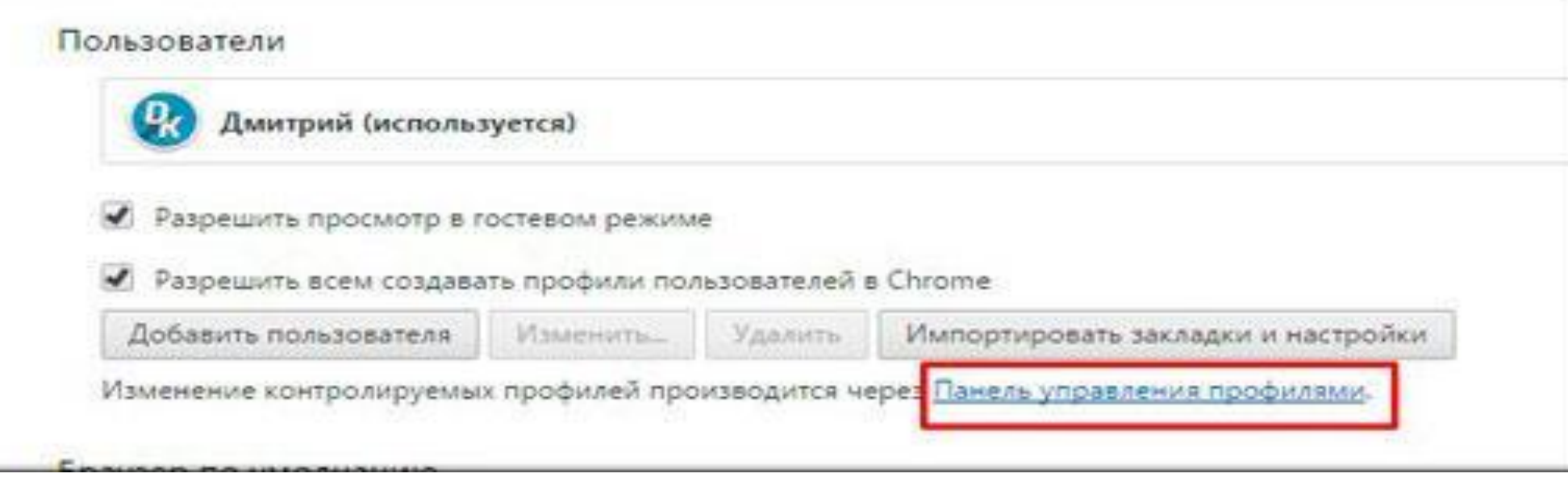

Теперь раскрываем список **«Сайты»** и смотрим, какие запросы были введены, сайты посещены.

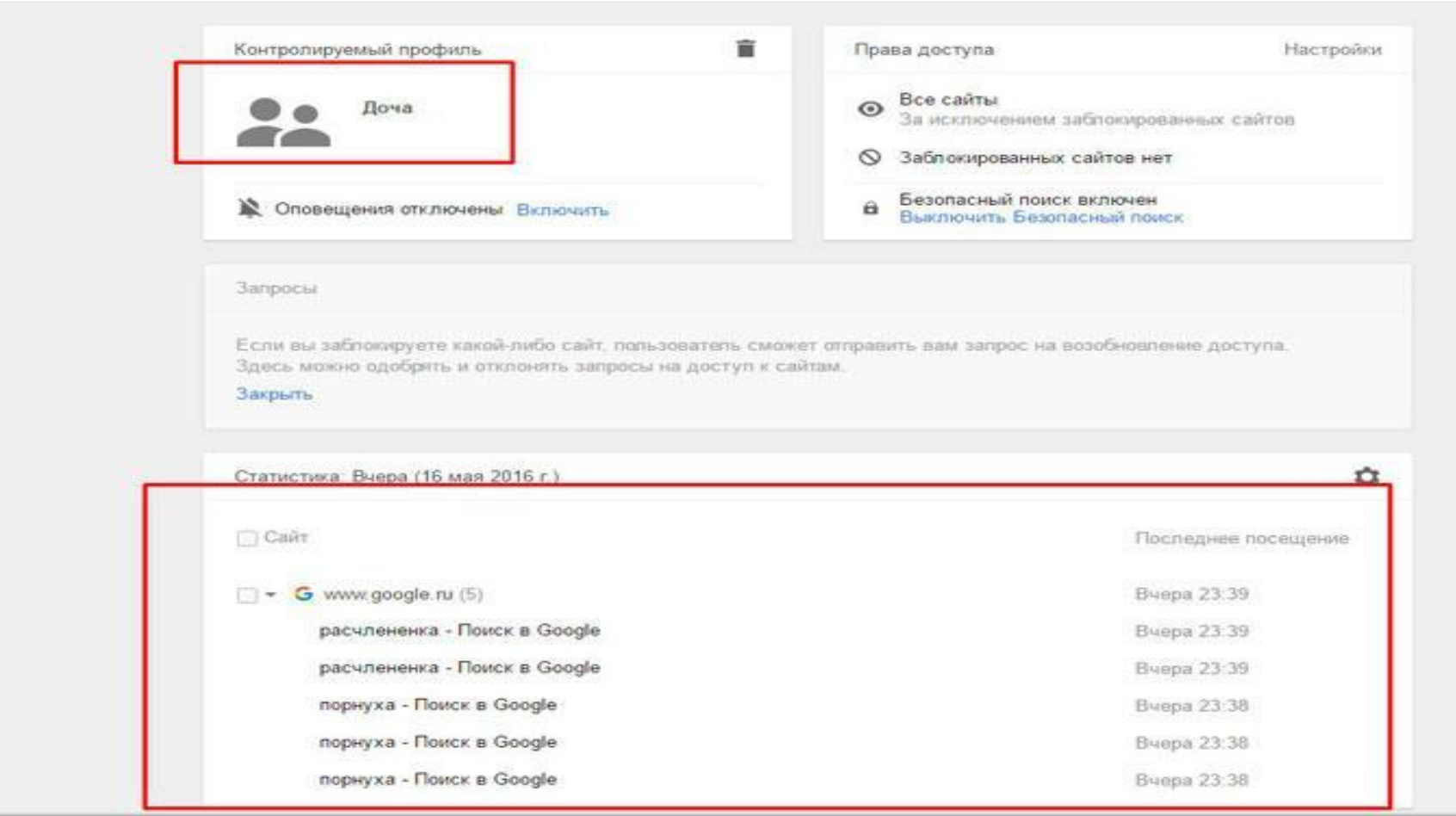

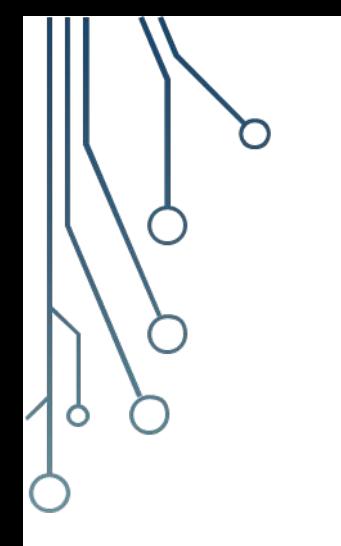

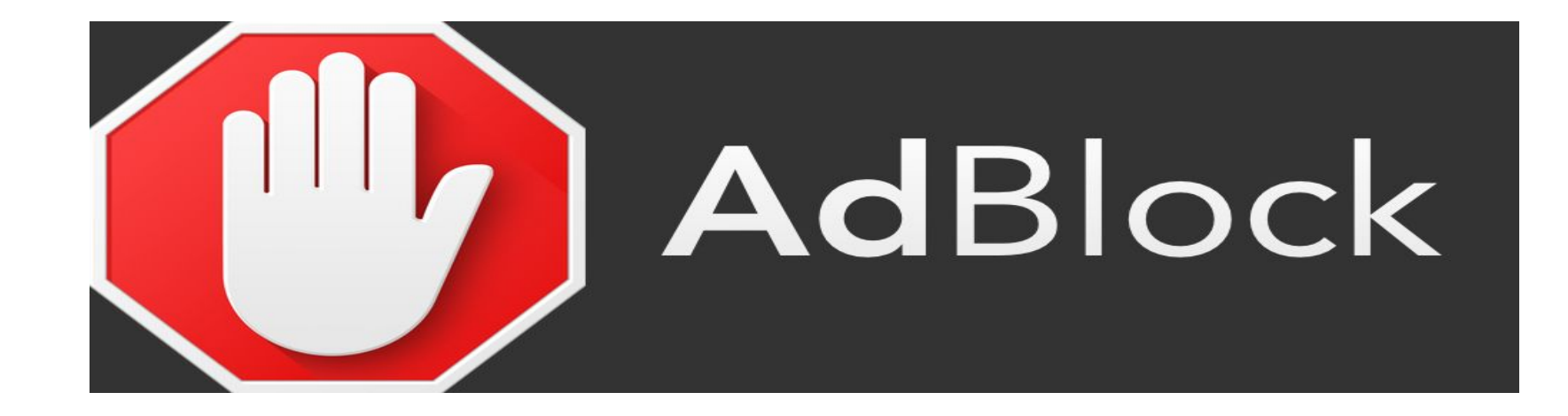

Расширения «Adblock» помогают скрыть рекламу, которая зачастую содержит неприемлемый и контент.

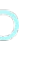

- 
- Для установки одного из этих расширений выполним следующие действия:

Нажмем меню в правом верхнем углу (три вертикальные точки) Выберем «дополнительные инструменты» Перейдем на «расширения» (нажать)

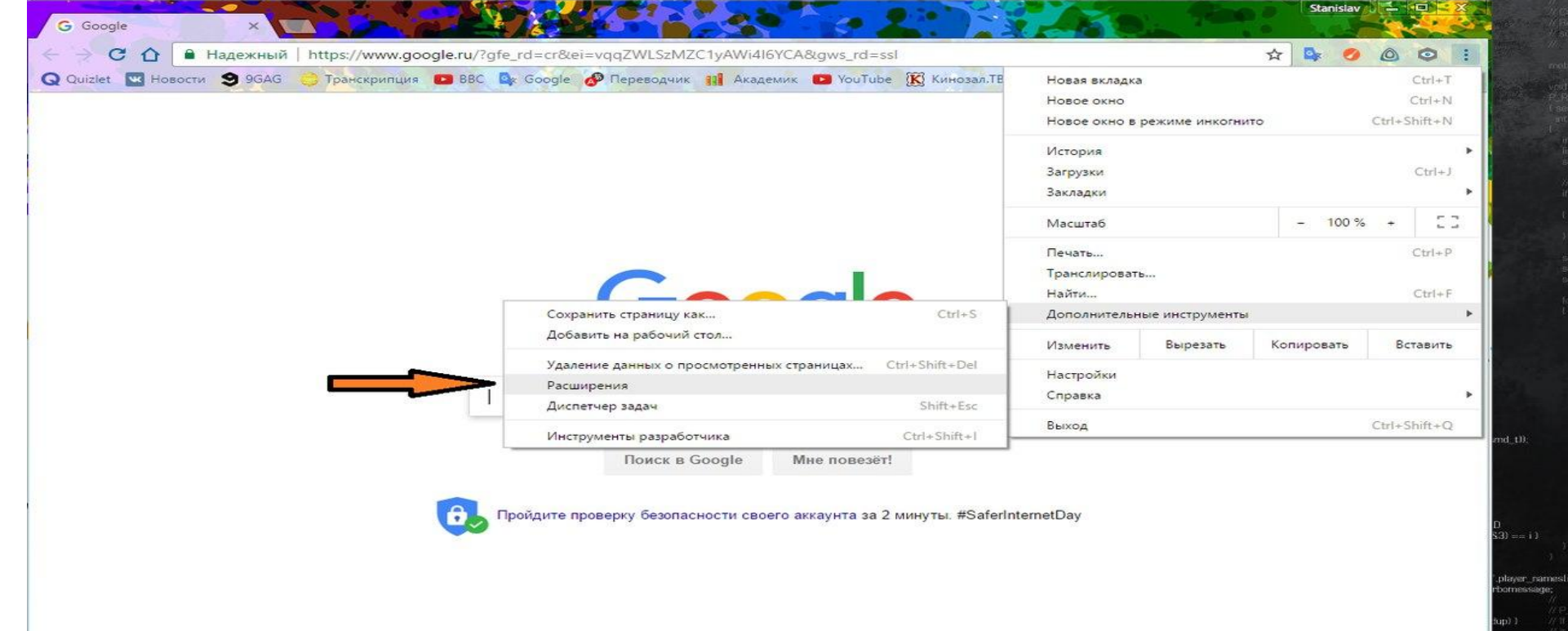

### Перейдем вниз открывшегося окна и нажмем «еще расширения»

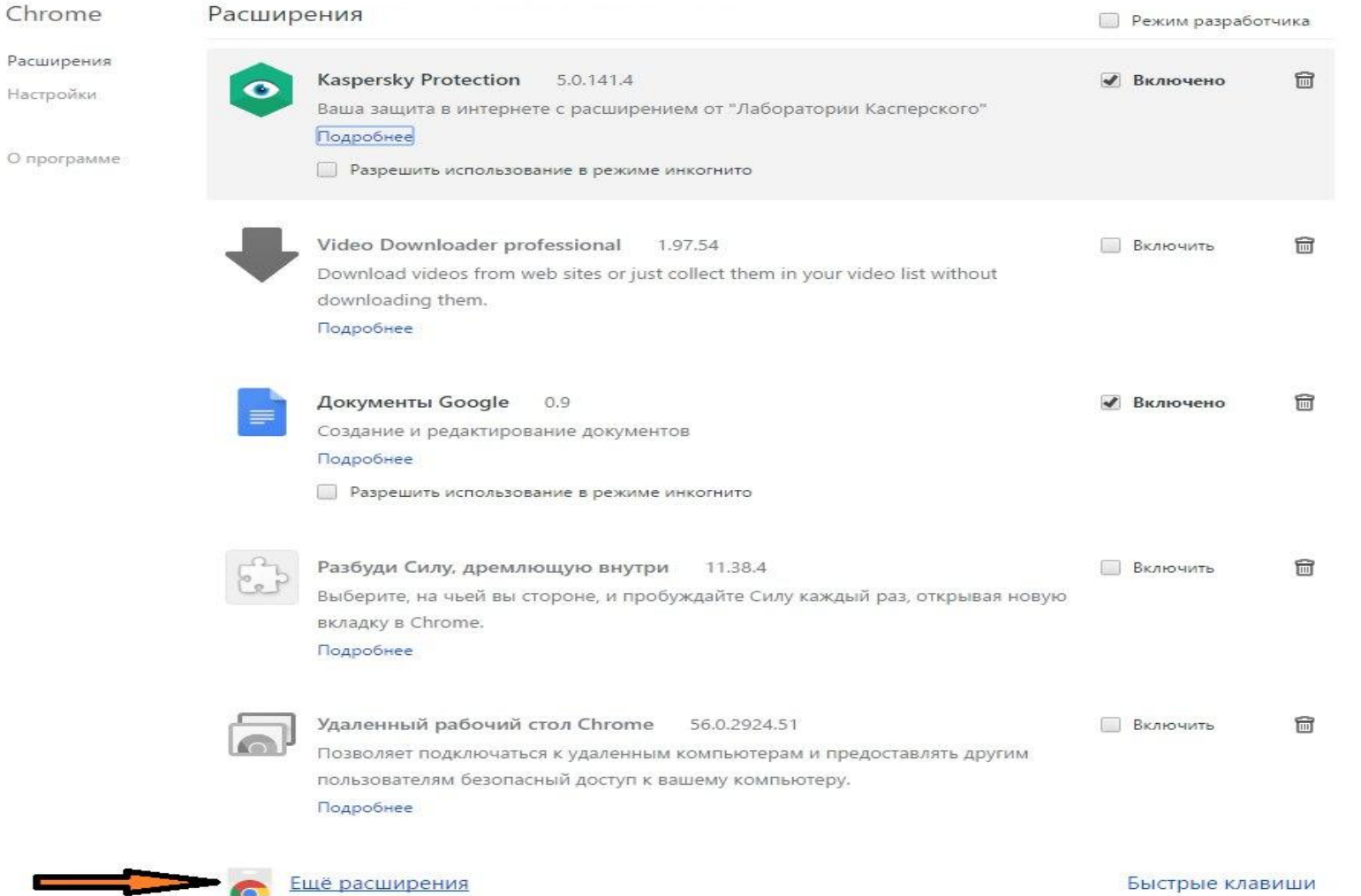

В левом верхнем углу пишем «adblock» и жмем клавишу Enter

В появившемся списке выбираем расширение с наибольшим количеством скачиваний и звезд, жмем установить

После того, как расширение установлено, закрываем

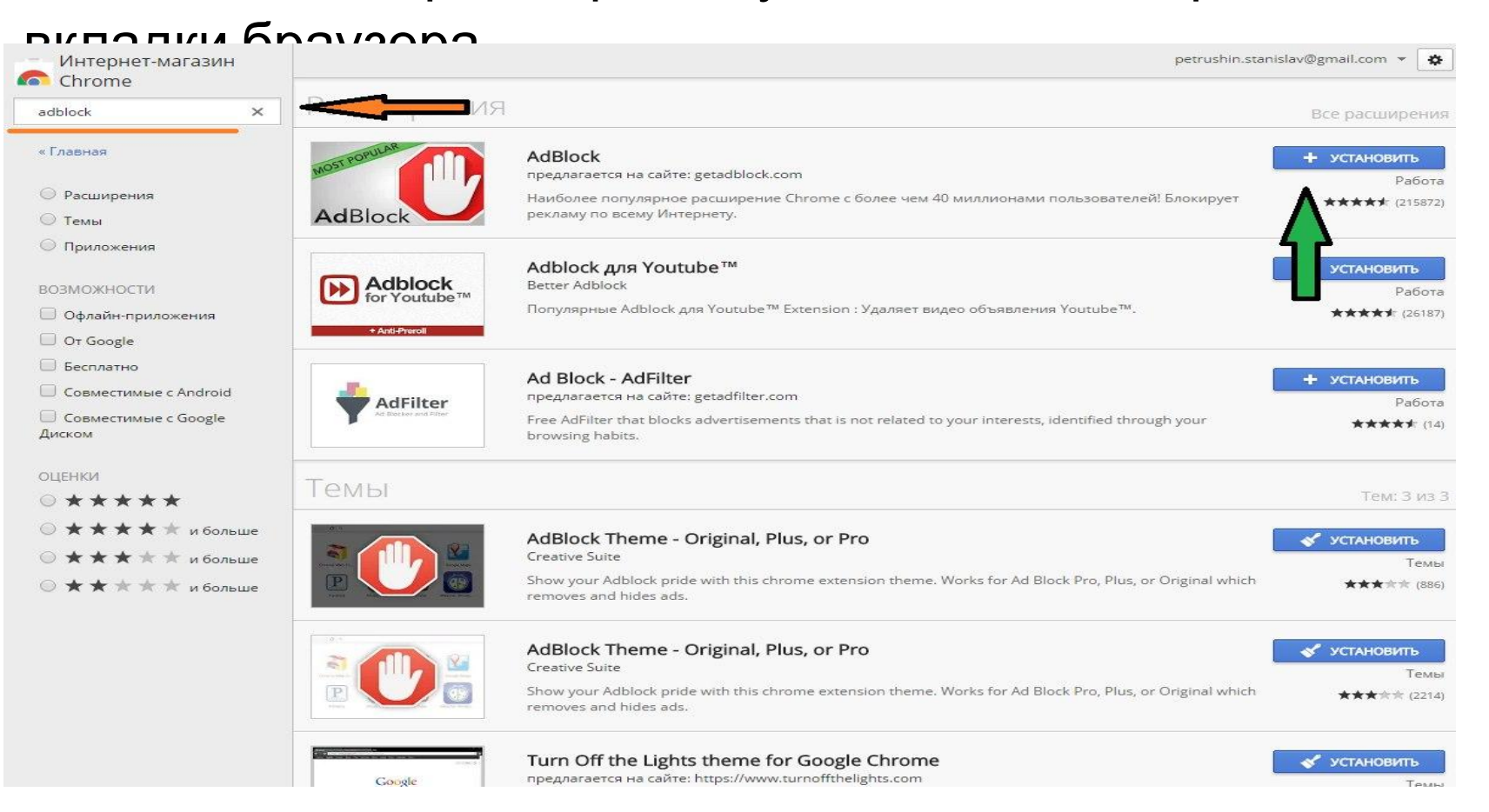

### **ИНСТРУМЕНТЫ, ПОЗВОЛЯЮЩИЕ СДЕЛАТЬ ИНТЕРНЕТ БЕЗОПАСНЕЙ**

Присылай ссылки на опасные сайты в Единый Реестр запрещённых сайтов: eais.rkn.gov.ru

Отправляй сообщения об опасном контенте на горячие линии Лиги безопасного интернета: ligainternet.ru/hotline

Сообщай о полезном контенте: ligainternet.ru/encyclopedia-of-security/included-w hite-list.php

Регистрируйся в социальной сети, посвящённой кибербезопасности: social.ligainternet.ru

Используй WEB-фильтр: www.ligainternet.ru/proxy

Читай энциклопедию безопасности: www.ligainternet.ru/encyclopedia-of-security

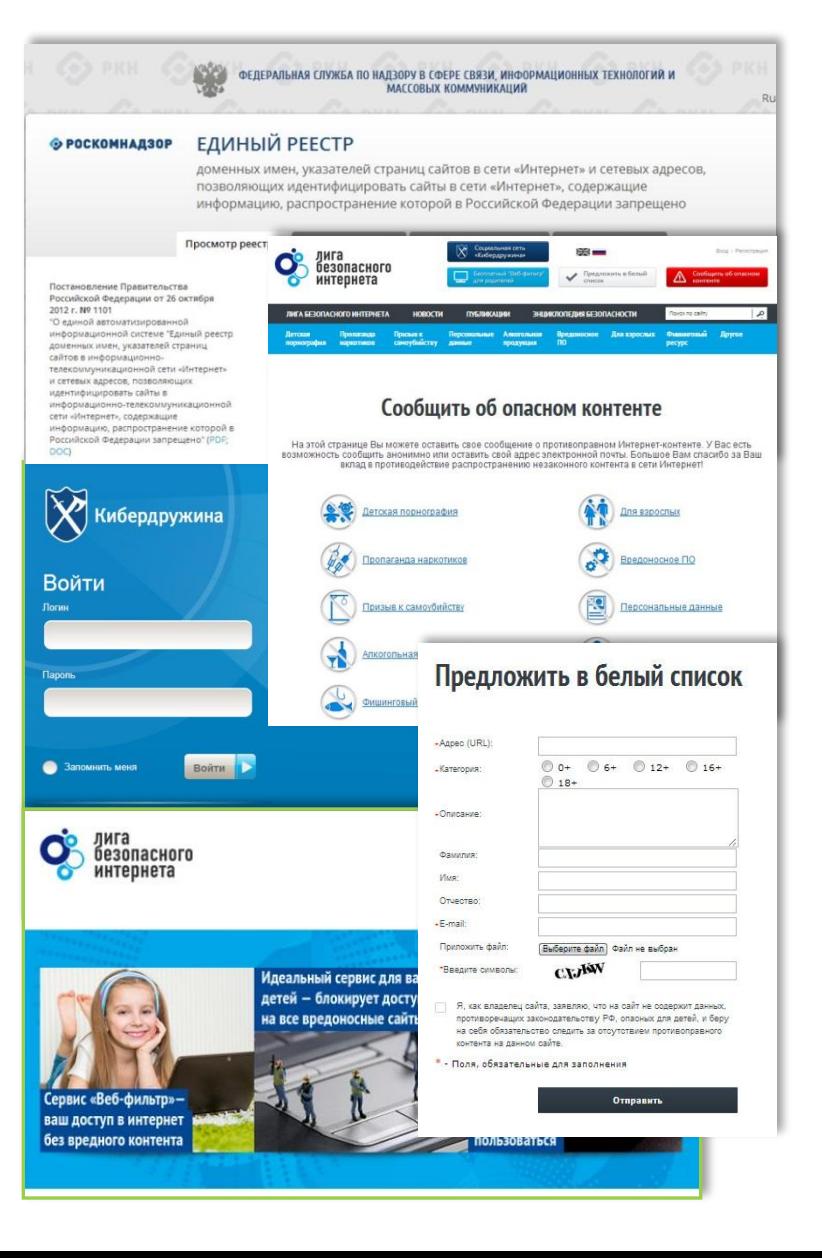

### Как ВИРТУАЛЬНАЯ сеть может влиять на РЕАЛЬНУЮ жизнь

- ст. 272 УК РФ Неправомерный доступ к компьютерной информации (до 5 лет лишения свободы);
- ст. 273 УК РФ Создание, использование и распространение вредоносных программ для ЭВМ (5 лет лишения свободы);
- ст. 274 УК РФ Нарушение правил эксплуатации ЭВМ, систем ЭВМ или их сети (до 5 лет лишения свободы);
- ст. 129 Клевета (до 5 лет лишения свободы);
- ст. 130 Оскорбление (до 3 лет лишения свободы);
- ст. 159 Мошенничество (до 10 лет лишения свободы);
- ст. 165 Причинение имущественного ущерба путем обмана или злоупотребления доверием (до 5 лет лишения свободы);
- ст. 146 Нарушение авторских и смежных прав (до 10 лет лишения свободы);
- ст. 242 Незаконное распространение порнографических материалов или предметов ( до 5 лет лишения свободы);
- ст. 242 (1) Изготовление и оборот материалов или предметов с порнографическими изображениями несовершеннолетних (до 15 лет лишения свободы).

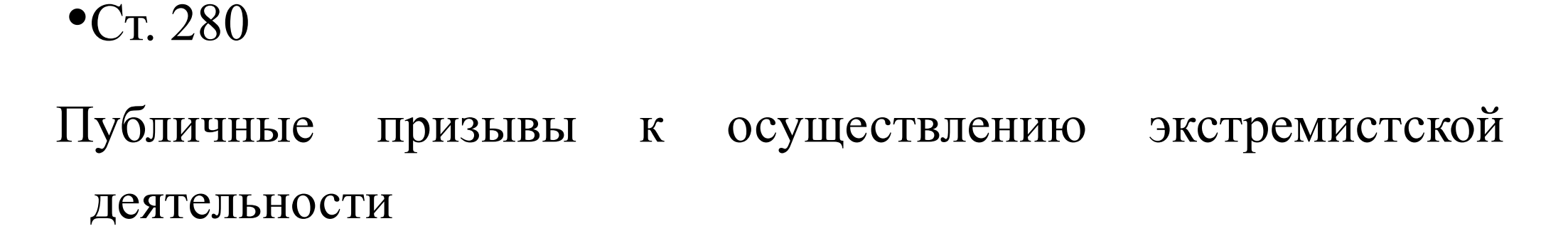

•280.1.

Публичные призывы к осуществлению действий направленных на нарушение территориальной целостности

•Ст. 282

Возбуждение ненависти либо вражды, а равно унижение человеческого достоинства

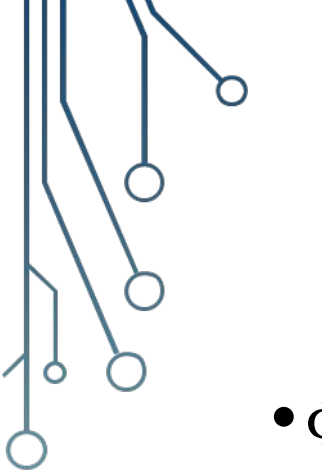

 $\mathbf{m}$   $\mathbf{v}$ 

### МЫ ПРЕДЛАГАЕМ

- •Фотокурсы;
- •Видеокурсы;
- •Курсы программирования;
- •Мастер-классы;
- •Возможность развиваться;
- •Поддерживаем интересные идеи;
- •Мероприятия

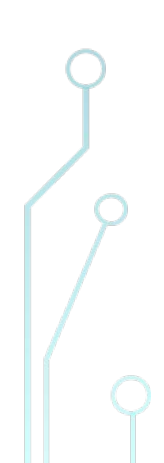

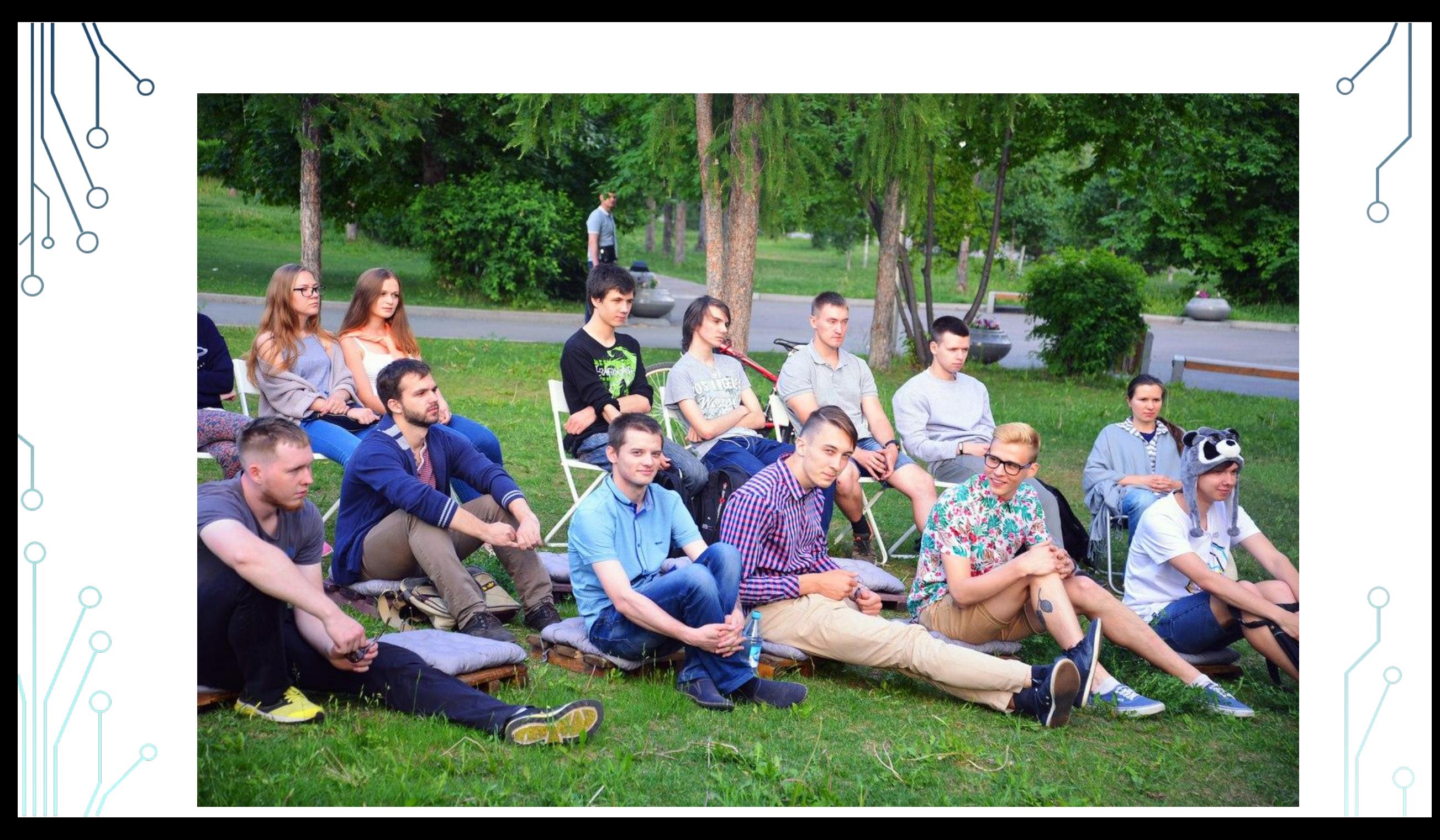

### ІИ КОНТАКТЫ:

## ММАУ «ИТ-центр»

Адрес: пр. Красноярский рабочий, 115а Тел.: +7(391)262-78-08

it@kmforum.ru

https://vk.com/it\_center

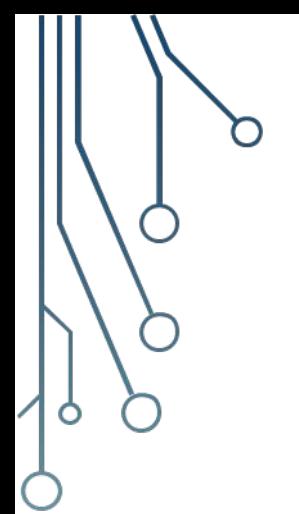

# СПАСИБО ЗА ВНИМАНИЕ!